#### Programação de Computadores

Primeiro contato

#### Sumário

# Programa

- O que é um programa?
- Um conjunto de instruções encadeadas de modo lógico, convertido em uma linguagem que computadores podem interpretar
- O que é um conjunto de instruções encadeadas de modo lógico?

# Algoritmo

• Um algoritmo é um conjunto de instruções (comandos/ordens) encadeados de modo lógico

• Como transformar algoritmos em instruções que o computador possa interpretar?

### Compiladores

• Um compilador é responsável por transformar algoritmos, escritos em alguma linguagem, em instruções que o computador possa interpretar

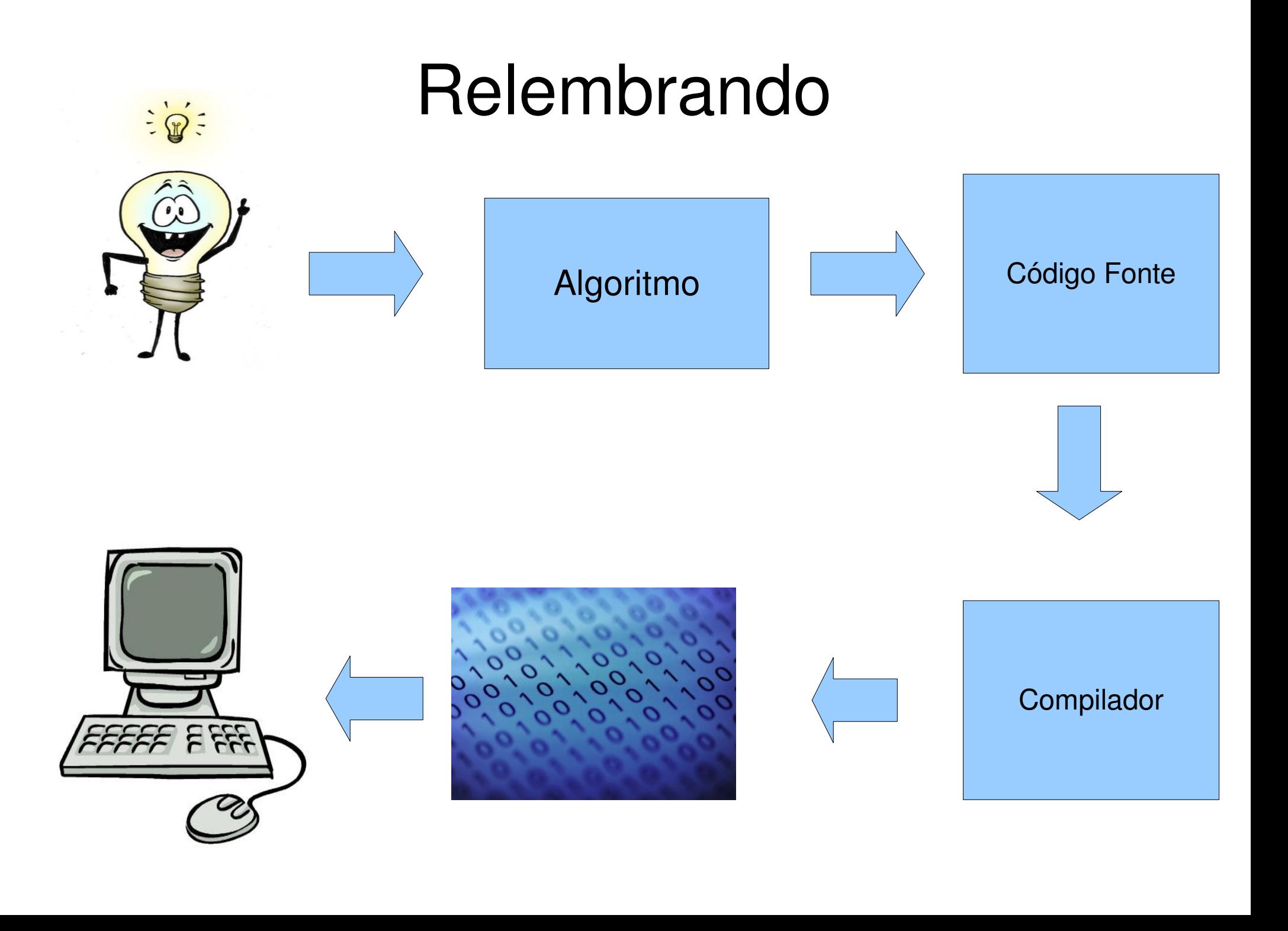

# Objetivo da Disciplina

• Estabelecer contato com uma linguagem de programação

• Construir programas nesta linguagem

• Ter contato com os problemas advindos de transformações de algoritmos para programas

## Linguagem

• Linguagem Fortran 90

• Compilador gfortran (open-free)

• Ambiente - gedit

#### Observações

• Trabalhos e exercícios deverão ser entregues no padrão fortan 90

• Qualquer IDE pode ser usado para o desenvolvimento

#### Usando o compilador

Applications > Acessories > Terminal

Localizar a pasta correta

digite gfortran

### Usando o Compilador

• gfortran arquivo.f90

• Foi gerado um arquivo chamado a.out

• Digite ./a.out

#### Primeiro Programa

program Hello write(\*,\*) 'pedala robinho' end program Hello

#### Refazendo

• Refaça o processo depois de salvar o arquivo

• Qual foi o resultado?

#### Análise do programa Hello

• Começa com "program Hello"

• Termina com "end program Hello"

## Qualquer nome pode ser usado?

- Experimento 1: coloque nomes diferentes em program e end program
- Experimento 2: mude o nome do programa de Hello para 2Hello
- Experimento 3: mude o nome do programa para Hello2
- Experimento 4: mude o nome do programa para "Hello Fulano"

## Regras para identificadores

- Sempre começam com letras
- Não contêm espaços
- Podem conter números
- Podem conter alguns caracteres especiais (mas não todos)
- No máximo 31 caracteres

### Análise do Programa Hello

write(\*, \*)'pedala robinho'

• O que este comando faz?

• Sintaxe write (saida, formato) expressão

## Comando write

- A presença de um formato e uma unidade são obrigatória
- Formatos de texto serão alvo de estudos futuros

- \* no formato significa sem formato
- \* na saída significa saída padrão (monitor)

### Comando write

• A expressão pode ser uma constante, um texto ou ainda uma expressão matemática/lógica

## Declaração de variáveis

- A declaração de variáveis em frotram é feita usando a seguinte sintaxe:
- Tipo :: identificador1, identificador2

- tipo pertence à {integer, real, complex, logical e character}
- Obs.: o tipo character é declarado de maneira especial: character nome(tamanho)

#### Exemplo 2

program HelloFulano character(50) :: nome write(\*,\*) 'Olá '//nome end program HelloFulano

### Comando de atribuição

• Coloca valores específicos em variáveis

• Variavel = valor

#### Exemplo 2

```
program HelloFulano
   character(50) :: nome 
   nome = 'Fulano'
    write(*, *) 'Olá '//nome
end program HelloFulano
```
#### Exemplo 2

• Qual foi o resultado da execução?

• Por este resultado qual a função das //?

#### Operadores de caracteres

- // concatenação
- $\cdot$  len(v) retorna o tamanho de um texto v
- $\cdot$  trim(v) remove os espaços de v
- nome( $p1:p2$ ) texto de nome entre  $p1$  e  $p2$

#### Exercício

• Faça um programa que imprima um quadrado composto por asteriscos

\*\*\*\*\*\*\*\*\*\*

 $\star$   $\star$   $\star$  $\star$   $\star$ 

\*\*\*\*\*\*\*\*\*\*

### Operadores Matemáticos

- $\bullet$  +  $\rightarrow$  adição
- $\bullet$   $\rightarrow$  subtração
- $\bullet$  /  $\rightarrow$  divisão
- $\bullet$   $*$   $\rightarrow$  multiplicação
- $\bullet$   $\rightarrow \bullet$  potenciação

## Operadores lógicos

- $\bullet$  .and.  $\rightarrow$  Operador lógico "e"
- $\bullet$  .or.  $\rightarrow$  Operador lógico "ou"
- .not. → Operador lógico "negação"
- $\bullet$  .eqv.  $\rightarrow$  Operador lógico "equivalente"
- .neqv. → Operador lógico "não equivalente"

#### Operadores relacionais

- $\bullet$   $>$   $\rightarrow$  maior que  $($ )
- $\bullet \geq \Rightarrow$  maior ou igual que ( $\geq$ )
- $\bullet$   $\lt$   $\rightarrow$  menor que  $\lt$ )
- $\bullet \leq \Rightarrow$  menor ou igual que  $(\leq)$
- $\bullet \ == \rightarrow$  igual a (=)
- $/=$   $\rightarrow$  diferente de  $( \neq )$

## Funções matemáticas pré-definidas

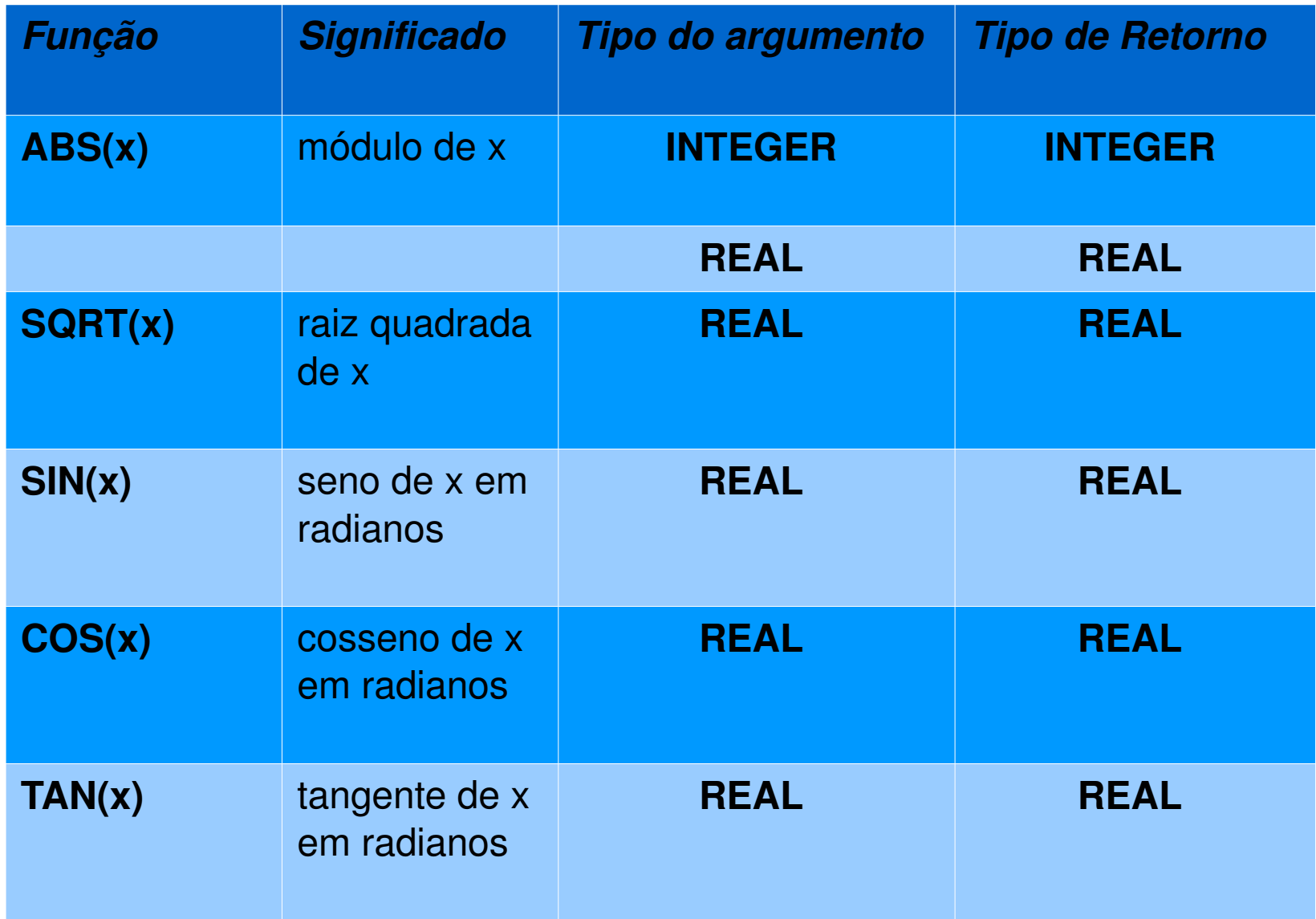

### Funções pré-definidas

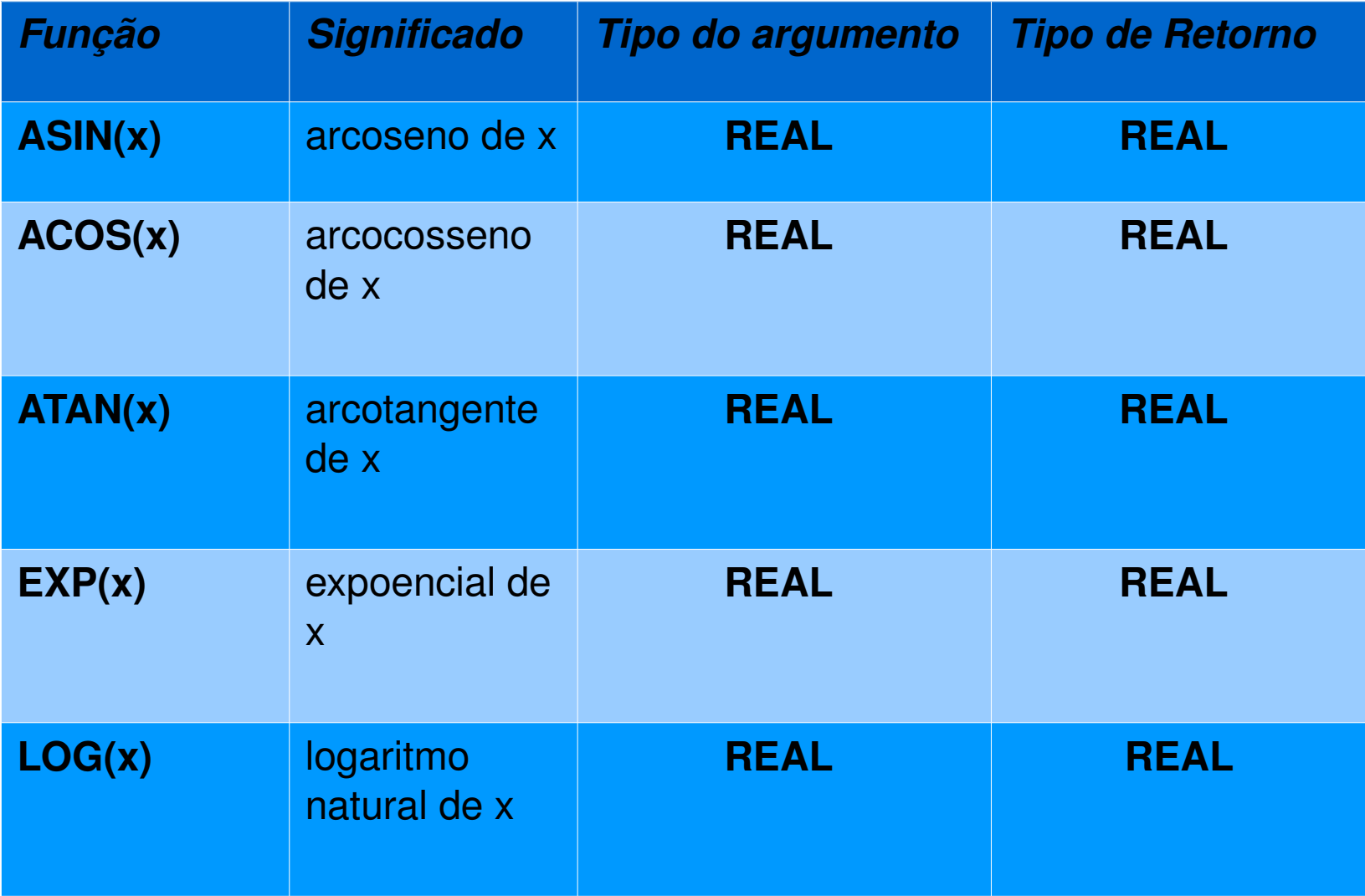

## + funções

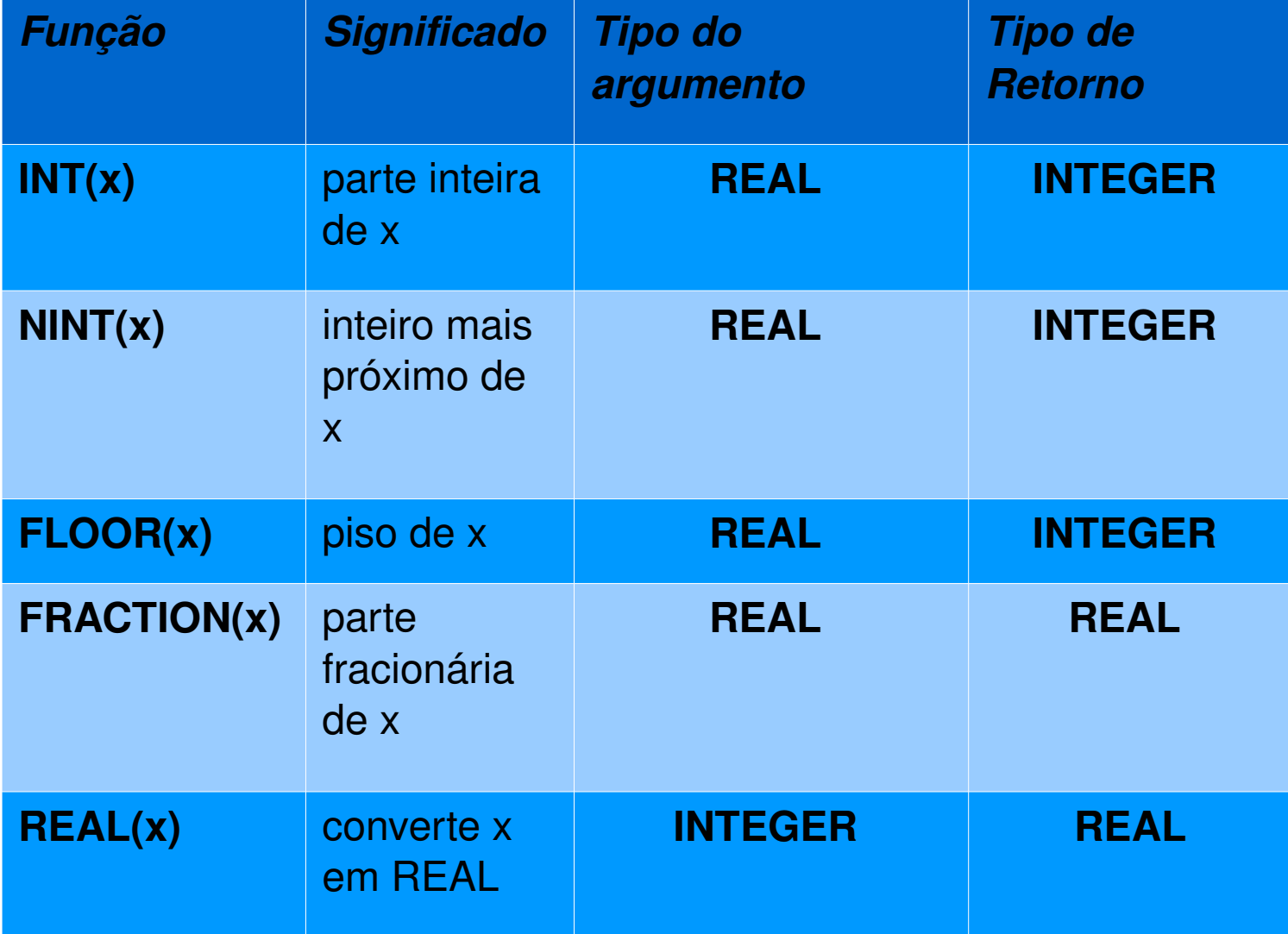

### Funções e + funções

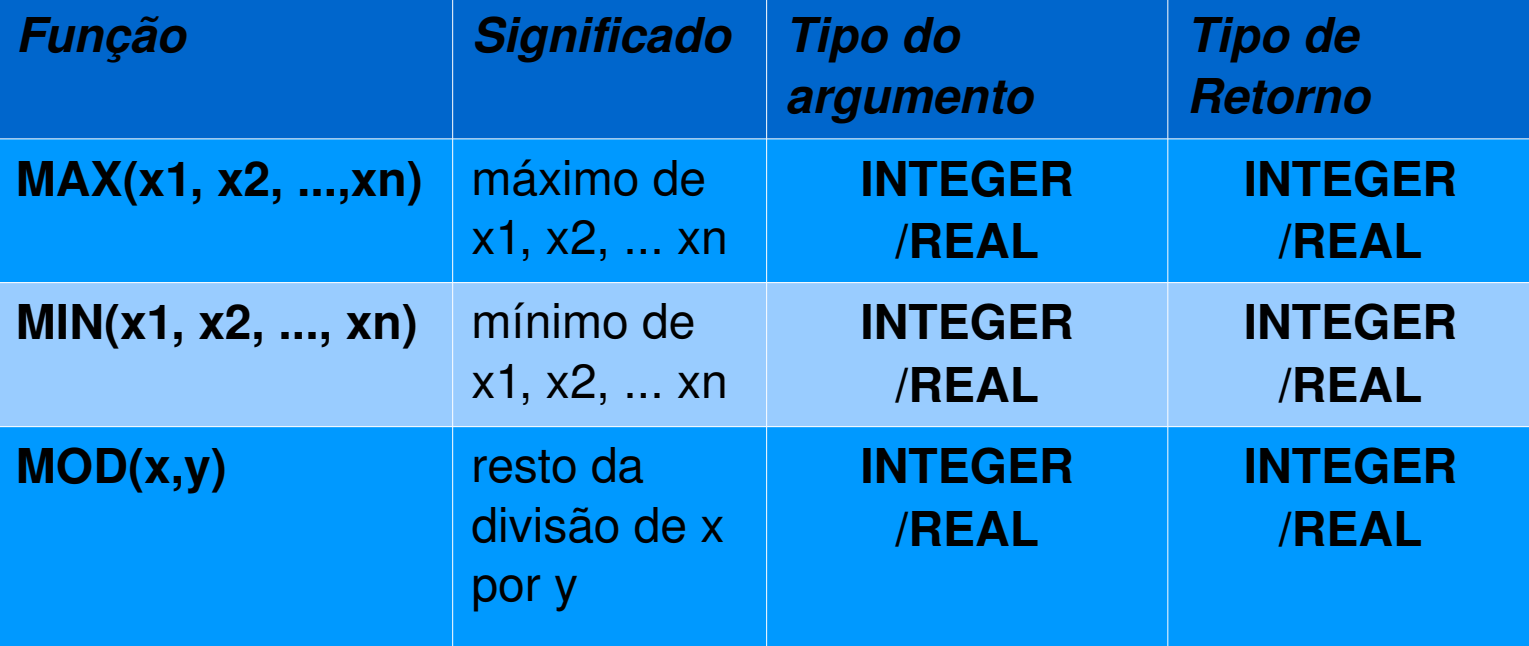

## O comando Read

- READ(unidade, formato) var1
- Associa um valor informado pela unidade no formato especificado à variável var1
- Um \* no lugar de unidade significa entrada padrão (teclado)
- Um \* no formato significa nenhum formato

### Exemplo 3

```
program HelloCiclano
   character(50) :: nome 
   nome = 'Ciclano'
 read(*,*) nome
   write(*, *) 'Olá '//nome
 write(\ast, \ast) 'letra 1=', nome(1:1)
end program HelloFulano
```
### Exercícios

- Faça um programa que leia dois números, calcule e imprima a adição entre eles
- Faça o mesmo para a subtração, multiplicação e divisão

• Faça um programa que leia dois números e imprima o resultado das quatro operações aritméticas entre eles

### Exercício

- Faça um programa que calcule a multiplicação de três números
- Faça um programa que calcule a média aritmética de três números
- Faça um programa que leia três valores lógicos e calcule o resultado do "e" destes valores

### Exercício

- Faça um programa que leia um número de cinco dígitos e imprima cada um dos dígitos separadamente.
- Ex: número lido: 45678. O programa deve imprimir separadamente os dígitos 4, 5, ...